# **Módulo Capacitaciones Nueva experiencia Buk 2022**

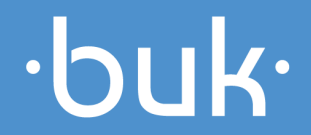

buk<sup>.</sup>

 $\bullet$ 13 S

 $\widehat{\bullet}$   $\widehat{\bullet}$ 

### **Qué vamos a revisar?**

## $\cdot$ buk $\cdot$

buk.cl

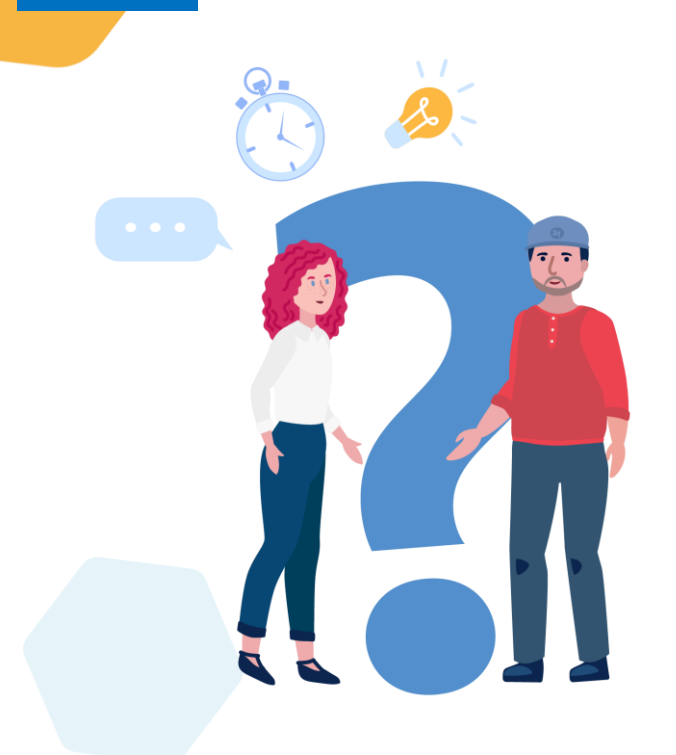

#### **Qué es Buk**

- **Nueva experiencia colaboradores**
- **Cambios como administradores**
- **Creación de cursos**
- **Categorías**
- **Carruseles**

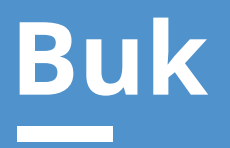

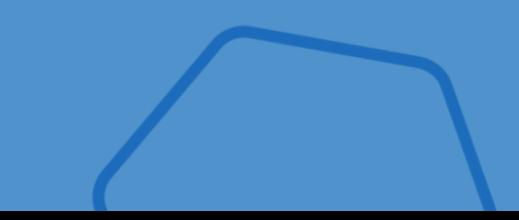

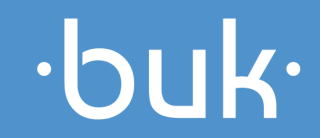

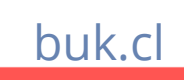

Un **software de recursos humanos** para atender todas las necesidades de tus colaboradores. Desde el pago de sus remuneraciones hasta su desarrollo profesional.

**Qué es Buk?**

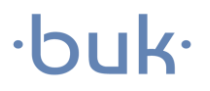

Ξ

# **Qué ofrece Buk?**

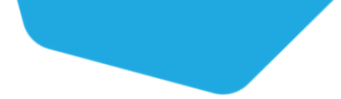

### $\cdot$ buk $\cdot$

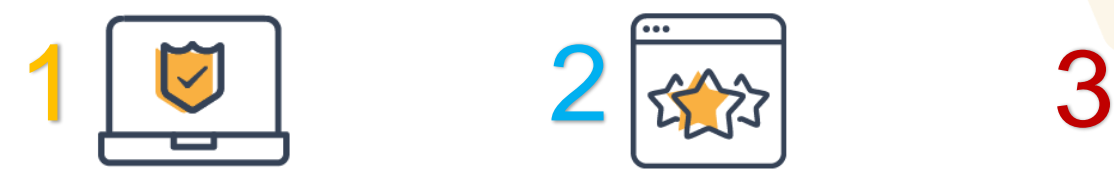

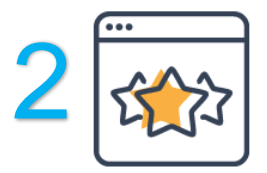

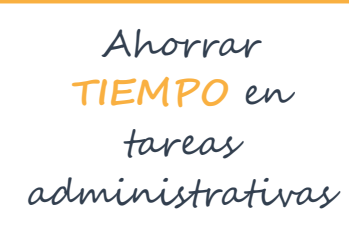

**Administración**

**POTENCIAR** el talento al interior de la empresa

**Talento**

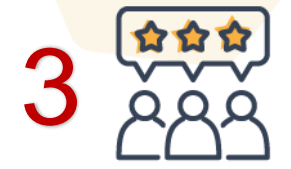

**FORTALECER** la cultura organizacional

**Cultura**

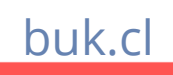

# **Capacitaciones**

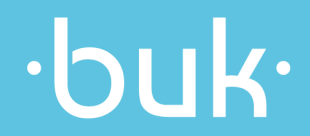

# **Capacitaciones**

- Como definición Capacitación se entiende que "Es toda actividad realizada en una organización, respondiendo a sus necesidades, que busca mejorar la actitud, conocimiento, habilidades o conductas de su personal"
- $\rightarrow$  ¿Qué es un LMS (Learning Managment System)
- Es donde vas a crear una base de datos de cursos online.
- El LMS será la única base de conocimiento dedicada aumentar la experiencia interna de conocimientos de la empresa.
- Te ayuda a organizar las gestiones de capacitación con simples acciones
- Puedes capacitar a todos tus empleados sin importar donde estén o que zona horaria tengan.
- Ayuda a la optimización de recursos al tener un sistema automático de generación de reportes.

buk.cl

En otras palabras LMS es tu universidad en línea.

### **Nueva Experiencia**

Acceso al LMS:

Para ingresar al portal y comenzar a ver los cursos, podrás acceder directamente desde tu pagina de Buk

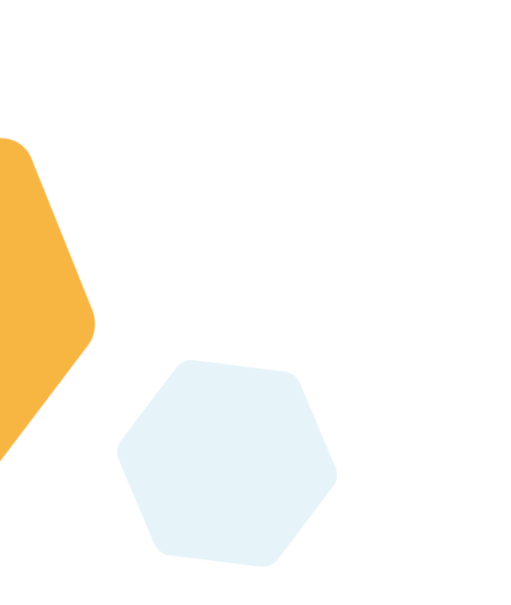

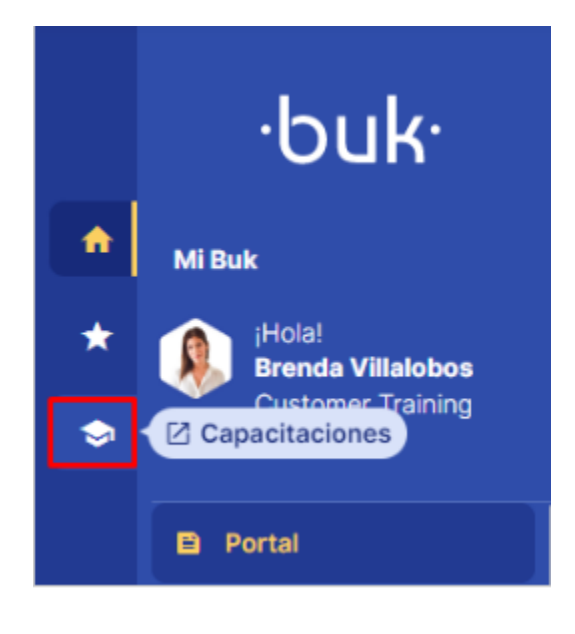

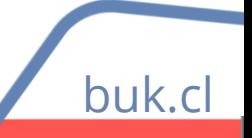

 $\cdot$ buk $\cdot$ 

### **Nueva experiencia**

#### **Reproducción de un curso**

Para comenzar un curso se tienen múltiples opciones. En primer lugar podemos ver el curso en la portada del LMS del colaborador.

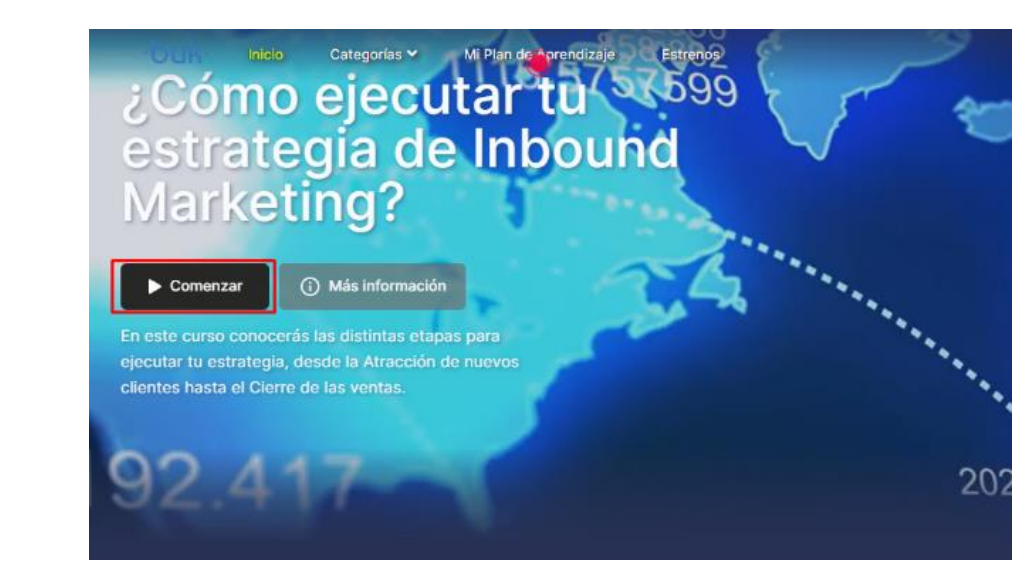

buk

 $\cdot$ buk $\cdot$ 

## **Mi plan de aprendizaje**

Es una sección en donde como colaborador podrás acceder al contenido ya sea obligatorio u opcional que se encuentra disponible dentro de la plataforma.

Encontrarás: cursos requeridos, recomendados y mis proyectos.

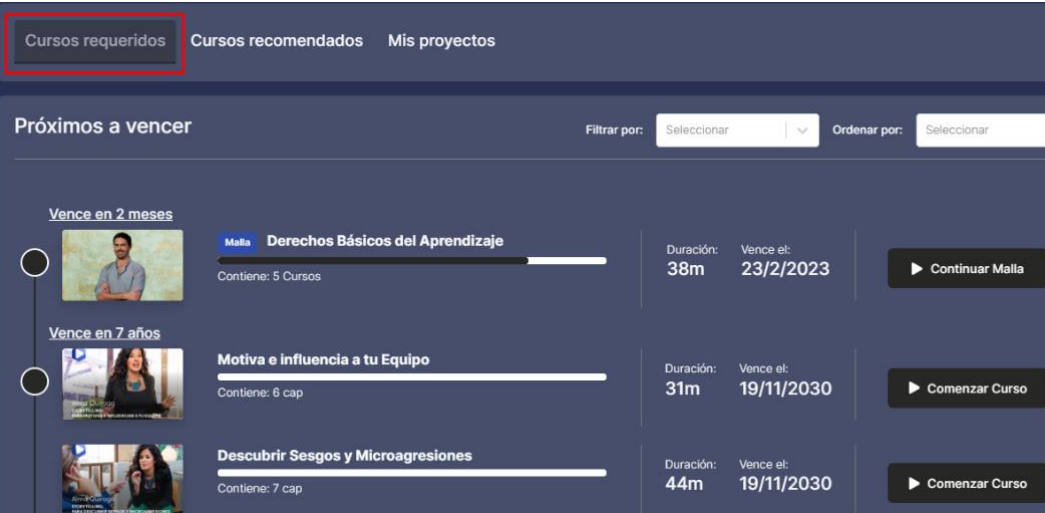

buk.cl

# **Mis proyectos**

 $\cdot$ buk $\cdot$ 

buk.c

**Mis Proyectos** son cursos que como usuarios has seleccionado voluntariamente. Esta vista cumple con el objetivo de seleccionar cursos interesantes que no has tenido el tiempo para dedicarle y poder guardarlos en esta sección.

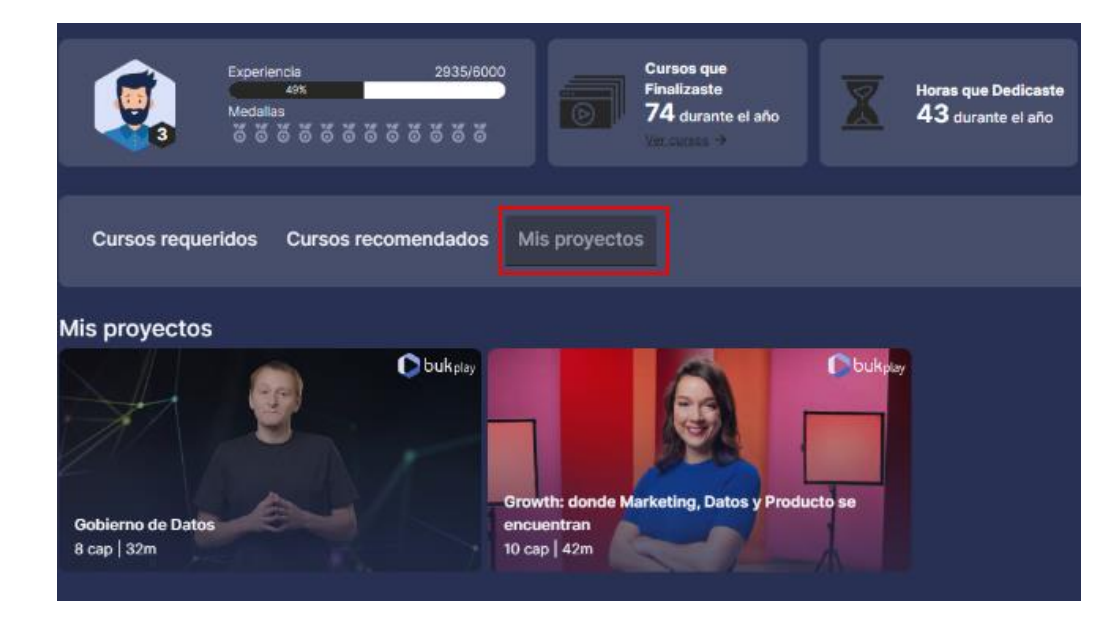

# **Administrador**

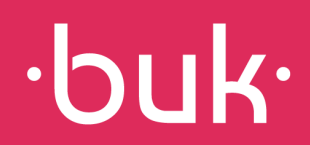

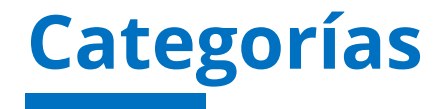

buk.cl

Para crear categorías deberás ingresar módulos >> Catalogo de cursos y seleccionar "categorías", luego "agregar categoría". Podrás crear 7 categorías las cuales en caso de tener cursos serán mostradas en el menú del colaborador para buscar cursos. Las categorías tienen 3 niveles.

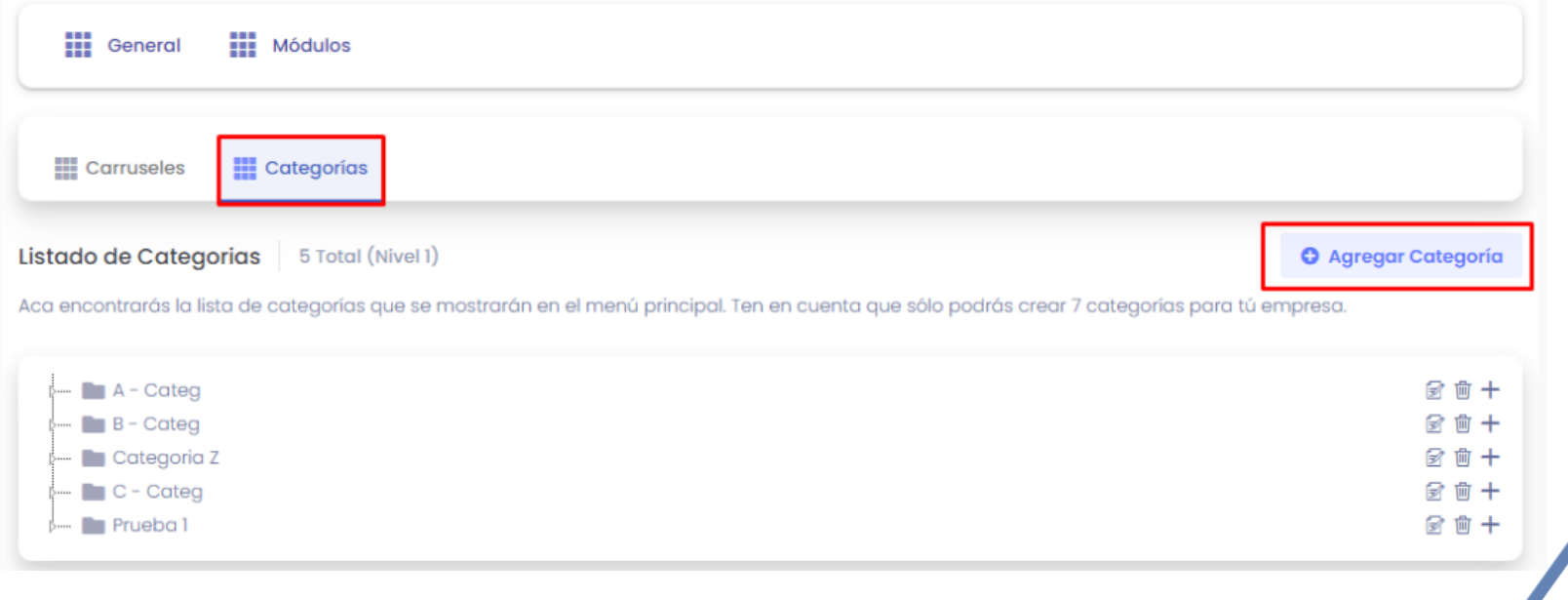

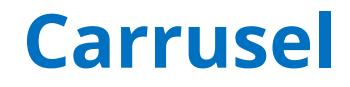

hul

Para administrar la página de inicio se debe seguir la siguiente ruta: **Menú Usuario >> Mi Empresa >> Módulos >> Catálogo de Cursos** Para agregar un nuevo carrusel, se debe presionar sobre el botón **"Agregar nuevo Carrusel"**

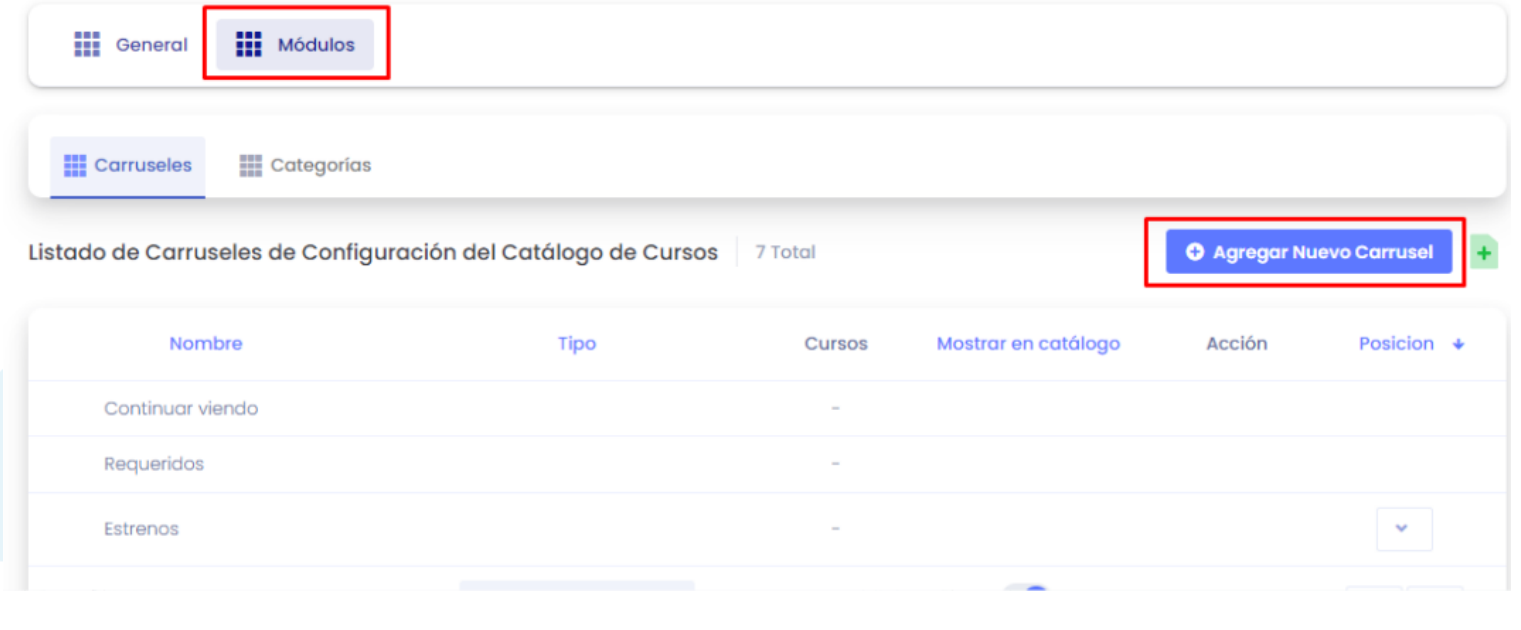

## **Creación cursos E-Learning**

**Cursos:** Aquí tendrás tu biblioteca de cursos que podrás disponibilizar a tus usuarios según se defina. Estos cursos se pueden crear desde cero o editar un curso ya creado. Para crear un nuevo curso deberás ir a **Cursos E-**

**Learning >> General >> Cursos.**

#### $\overline{\phantom{a}}$  .buk. Superdemo  $2022$ Dashboard Dashboard **III** Indicadores generales Centro de datos acitados Horas capacitadas **Cursos E-Learning** 90 44 Total **E** General Cursos Webinars M Indicadores del plan de capacitación **III** Formularios Resumen general Mallas de aprendizaje \$11,450,496 Todos los procesos **Cursos Presenciales** \$81,792,240 Planificados DNC Colaboradores 17 Nómina activa **BukForms** Planificados: 61 **Reportes** △ Indicadores de usuarios administradores  $O$  Search... Colaboradoradores Origen + Rol capacitados

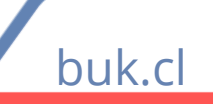

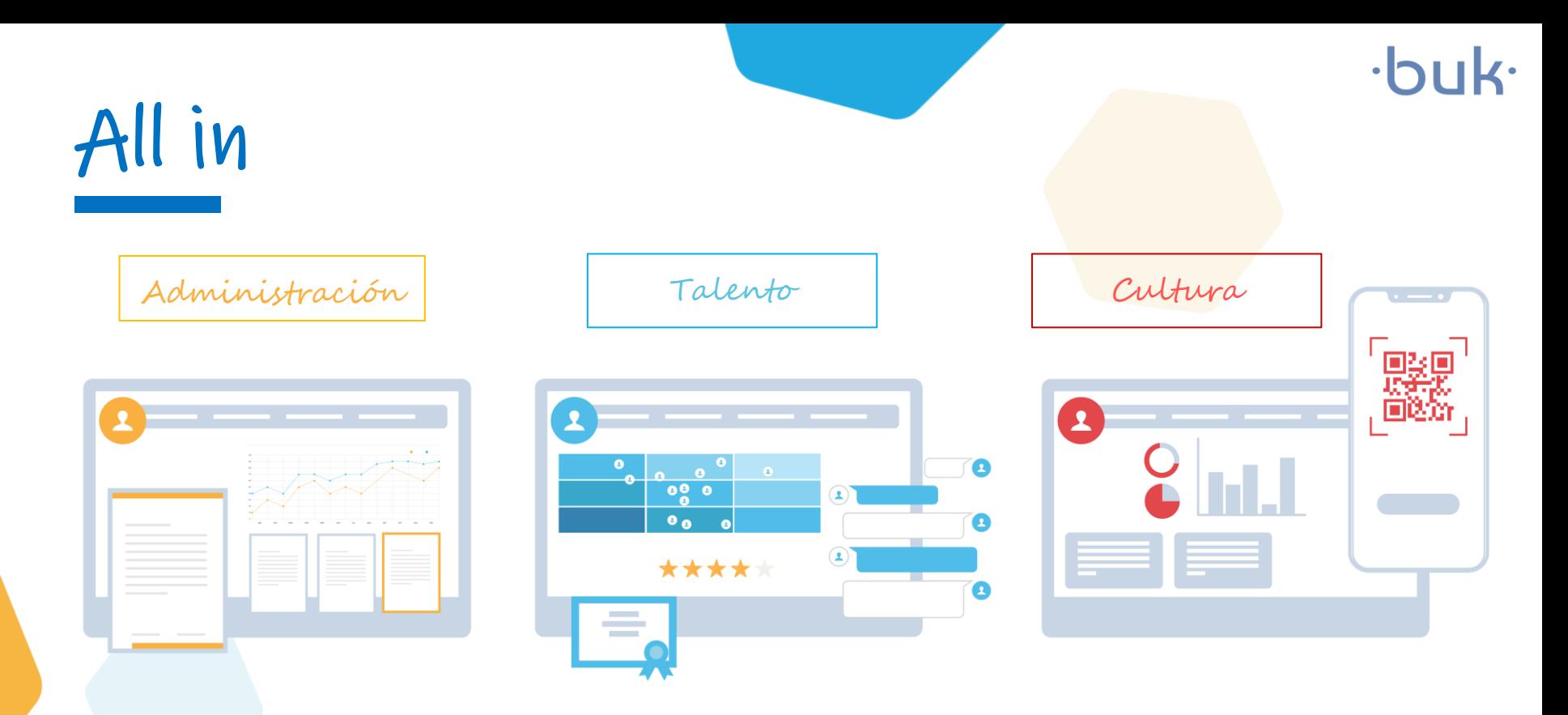

Gracias a nuestro servicio integral, todas las necesidades de tus colaboradores en un solo lugar.

buk.cl

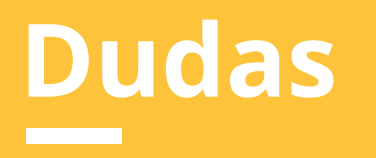

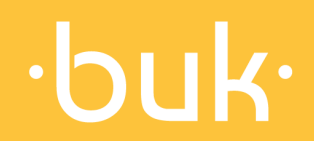

### **Dudas**

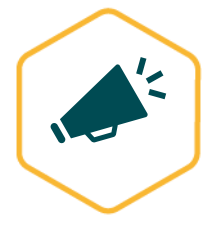

Novedades Buk: Quieres enterarte de las últimas noticias de Buk, de manera ágil e intuitiva? Revisa nuestras novedades, donde encontrarás los nuevos desarrollos y las mejoras de la plataforma. <https://news.buk.cl/es>

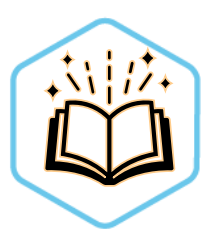

Centro de ayuda: Buk cuenta con una amplia base de artículos con información que abarca todas las funcionalidades de la plataforma y te ayudan a resolver las principales interrogantes que podrías tener. Estamos periódicamente actualizando y escribiendo nuevos artículos para ti. https://buk.freshdesk.com/support/solutions

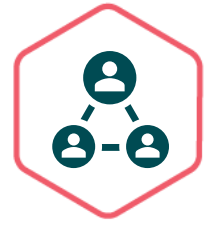

Comunidad Buk: En nuestra comunidad podrás encontrar todo el material que te ayudará con tus dudas. Aquí tendrás acceso a todos los videos y cápsulas de Buk Academy que te guiarán en el paso a paso de las funcionalidades de la plataforma. https://www.comunidad-buk.com/

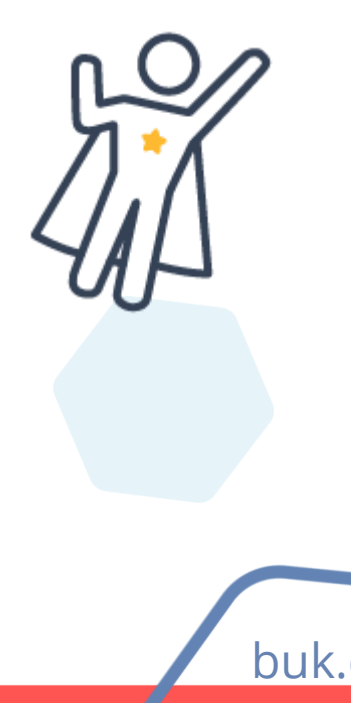

# $\cdot$ buk $\cdot$

# **Crea un lugar de trabajo más feliz :)**

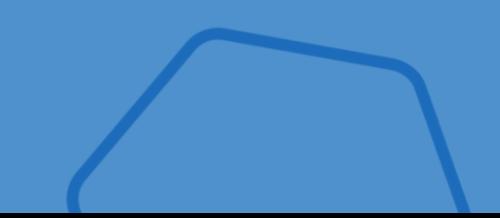

**buk.cl Equipo Capacitaciones capacitaciones@buk.cl**